# LiFSBrowse - a Visual, User Environment for the Linking File System

Sasha Ames
Storage Systems Research Center
University of California, Santa Cruz

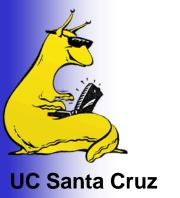

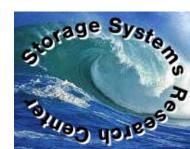

## So, why a GUI?

- Better represent complexity of "richer" LiFS metadata
  - More advantageous than conventional file browsers
  - Show relationships (links)
  - Show attributes
- > Show whole, global views and partial, local views
- Improved interaction

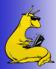

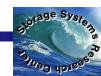

## Example of files and links

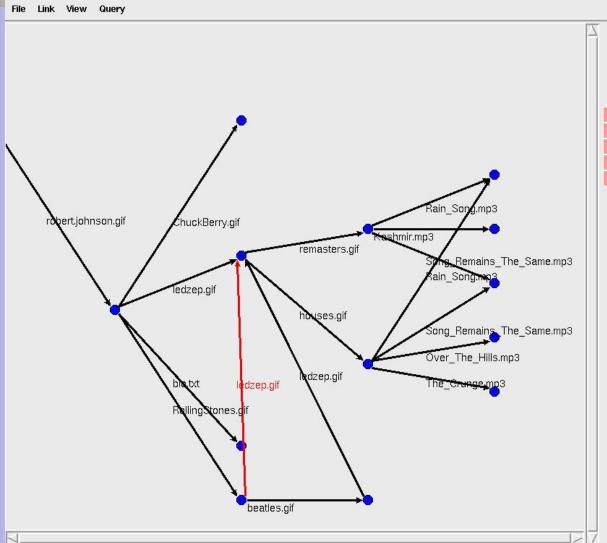

| band_name | Led Zeppelin |
|-----------|--------------|
| file_type | image        |
| influence | moderate     |
| time      | overlap      |
| userid    | 500          |

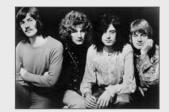

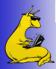

# **Query Example**

| Keys:     | Values: |
|-----------|---------|
| influence | strong  |
|           |         |
|           |         |
|           |         |
| 1         |         |
| Submit    |         |

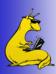

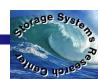

# **Query Example**

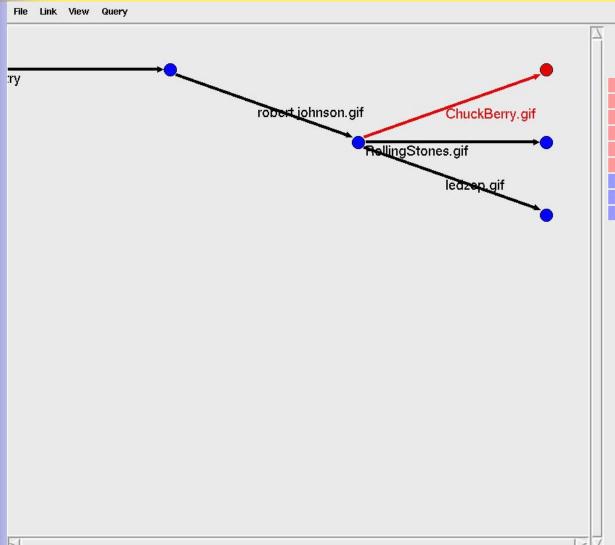

| Artist_Name | Chuck_Berry  |
|-------------|--------------|
| file_type   | image        |
| genre       | rock&roll    |
| influence   | strong       |
| instrument  | guitar       |
| userid      | 500          |
| influence   | strong       |
| show        | relationship |
| userid      | 500          |

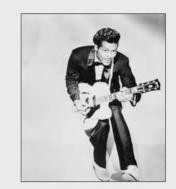

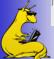

#### Tree file system view

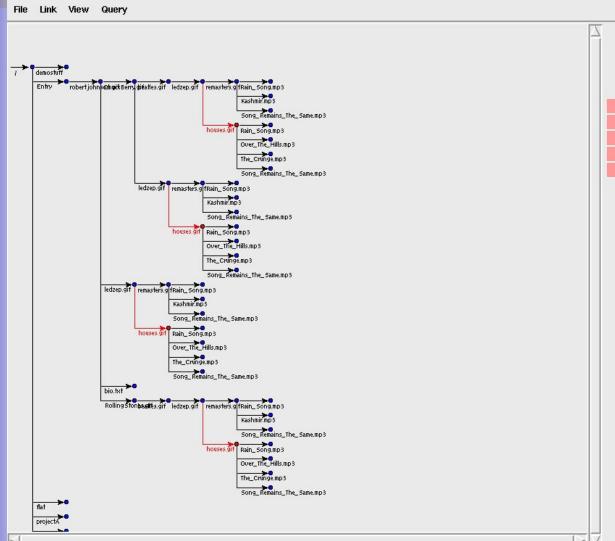

| file_type    | image              |
|--------------|--------------------|
| release_type | LP                 |
| title        | Houses_of_the_Holy |
| userid       | 500                |
| year         | 1973               |

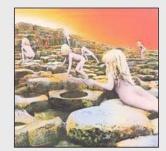

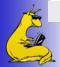

#### **Thanks**

I would like to thank the MRAM project group for many suggestions and work done on LiFS.

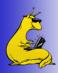

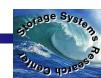